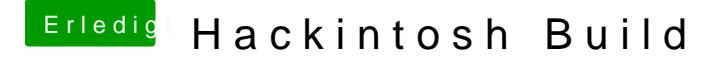

Beitrag von Juliaan vom 12. Mai 2015, 20:52

Sorry für die späte Antwort, Schule ging vor.

Ich habe bei beiden Bildschirmen, 2x 60Hz zur Auswahl. Bei beiden ist der B